**ФЕДЕРАЛЬНОЕ АГЕНТСТВО ПО ТЕХНИЧЕСКОМУ РЕГУЛИРОВАНИЮ И МЕТРОЛОГИИ**

Федеральное государственное унитарное предприятие «Всероссийский научно-исследовательский институт расходометрии»

Государственный научный метрологический центр

#### ФГУП «ВНИИР»

### УТВЕРЖДАЮ

*J t / d ,*

Заместитель директора по развитию

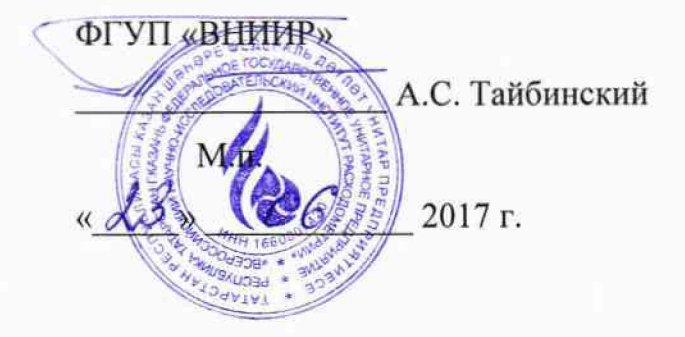

## ИНСТРУКЦИЯ

Государственная система обеспечения единства измерений

Устройства поверки вторичной аппаратуры «УПВА-Эталон»

Методика поверки

МП 0604-1-2017

**г. Казань 2017**

Настоящая инструкция распространяется на устройства поверки вторичной аппаратуры «УПВА-Эталон» (далее - «УПВА-Эталон»), предназначенные для воспроизведения силы постоянного тока, времени и частоты, и устанавливает методику и последовательность их первичных и периодических поверок.

Интервал между поверками  $-1$  год.

1 Операции поверки

При проведении поверки выполняют следующие операции:

 $-$  внешний осмотр (п. 6.1);

 $-$  опробование (п. 6.2):

 $-$  опробование на функционирование (п. 6.2.1);

- подтверждение соответствия программного обеспечения (п. 6.2.2);

- определение абсолютной погрешности при задании силы постоянного тока (п. 6.3);

- определение абсолютной погрешности при формировании количества импульсов в пачке (п. 6.4);

- определение относительной погрешности при формировании периода следования импульсов (п. 6.5);

- определение относительной погрешности при формировании интервалов времени между сигналами «Старт» и «Стоп» детекторов трубопоршневой установки (п. **6**.**6**).

2 Средства поверки

2.1 При проведении поверки применяются следующие средства поверки:

- рабочий эталон единицы постоянного электрического напряжения 2 разряда, обеспечивающий измерение в диапазоне значений от 30 мВ до 2,5 В, класс точности 0,001;

- рабочий эталон единицы электрического сопротивления 3 разряда с номинальным значением 100 Ом, класс точности 0,002;

- рабочий эталон единицы частоты, обеспечивающий измерение в диапазоне значений от 1 до 50000 Гц, с блоком измерителя интервалов времени, пределы допускаемой погрешности  $\pm 1.10^{-9}$ .

- источник питания аналоговый Б5-47М, максимальное напряжение постоянного тока на выходе от 0 до 40 В, максимальная сила постоянного тока на выходе ЗА, погрешность  $\pm 0.2\%$ ;

- осциллограф С1-64, диапазон измеряемых напряжений от 28 мВ до 140 В, чувствительность каналов от 5 мВ/дел до 10 В/дел, полоса пропускания от 0 до 50 МГц, погрешность измерения амплитуды сигнала не более 6 %;

- термометр метеорологический стеклянный по ГОСТ 112-78, диапазон температуры от 0 до 100 °С.

2.2 Допускается использование других средств поверки с метрологическими и техническими характеристиками не хуже, указанных выше.

2.3 Все эталоны, используемые в качестве средств поверки, должны быть аттестованы в установленном порядке.

3 Требования безопасности

3.1 При проведение поверки должны соблюдаться требования:

- требованиями техники безопасности согласно ГОСТ 12.1.019, ГОСТ 12.2.091, ГОСТ 12.3.019, ГОСТ 22261;

- правилами технической эксплуатации электроустановок потребителей;

- РД 34.03.603-92 «Правила применения и испытания средств защиты, используемых в электроустановках, технические требования к ним»;

- правилами безопасности при эксплуатации используемых средств измерений, приведенными в эксплуатационной документации.

3.2 К проведению поверки допускаются лица, изучившие настоящую инструкцию, руководство по эксплуатации устройств и прошедшие инструктаж по технике безопасности.

4 Условия поверки

4.1 При проведении поверки необходимо соблюдать следующие условия:

- $-$  температура окружающей среды,  ${}^{\circ}\text{C}$  20  $\pm$ 5
- относительная влажность окружающей среды,  $\%$  от 30 до 80
- атмосферное давление, кПа от 84 до 106,7

 $-$  напряжение питания, B от 207 до 253

 $-$  частота питания,  $\Gamma$ ц 50

- отсутствие вибрации, ударов, электрического и магнитного полей (кроме земного).

5 Подготовка к поверке

При подготовке к поверке должны быть выполнены следующие работы:

5.1 Включают и прогревают «УПВА-Эталон» и средства поверки не менее 30 мин. 5.2 Остальную подготовку проводят согласно требованиям эксплуатационных

документов «УПВА-Эталон» и средств поверки.

6 Проведение поверки

6.1 Внешний осмотр

При внешнем осмотре устанавливают соответствие поверяемого «УПВА-Эталон» следующим условиям:

- комплектность поверяемого «УПВА-Эталон» соответствует указанной в технической документации;

- на «УПВА-Эталон» отсутствуют механические повреждения и дефекты покрытия, ухудшающие внешний вид и мешающие работе;

- надписи и обозначения на «УПВА-Эталон» нанесены четко и соответствуют требованиям технической документации.

Визуальным осмотром проверяют отсутствие механических повреждений, внешний вид и места нанесения маркировки, предусмотренные в эксплуатационных документах.

Результаты проверки считают удовлетворительными, если внешний вид и маркировка соответствуют требованиям эксплуатационных документов.

6.2 Опробование

6.2.1 Опробование на функционирование

6.2.1.1 Соединить приборы по схеме согласно рисунку А1 Приложения А. На выходе аналоговых каналов А1-А4 последовательно установить значение тока 12 мА, контролируя заданное значение с помощью рабочего эталона единицы постоянного электрического напряжения (в качестве рабочего эталона единицы постоянного электрического напряжения можно использовать компаратор напряжений).

6.2.1.2 Соединить приборы по схеме согласно рисунку А2 Приложения А. Запустить режим формирования пачки из 10000 импульсов частотой 1000 Гц, контролируя счет рабочим эталоном единицы частоты (в качестве рабочего эталона единицы частоты можно использовать частотомер).

6.2.1.3 Соединить приборы по схеме согласно рисунку АЗ Приложения А. На выходе частотных каналов F1-F4 последовательно установить значение периода 1000 мкс, контролируя заданное значение с помощью рабочего эталона единицы частоты. Изменяя

уровень выходного сигнала от 2 до 15 вольт, проконтролировать изменение амплитуды сигнала на экране осциллографа.

6.2.1.4 Соединить приборы по схеме согласно рисунку А4 Приложения А. Запустить режим имитации детекторов ТПУ из 10000 импульсов частотой 1000 Гц. контролируя счет рабочим эталоном единицы частоты.

6.2.2 Подтверждение соответствия программного обеспечения.

При провелении поверки выполняют операцию подтверждения  $6.2.2.1$ соответствия программного обеспечения заявленным идентификационным данным.

6.2.2.2 Пля проверки идентификационных данных устройства поверки вторичной аппаратуры «УПВА-Эталон» необходимо включить питание «УПВА-Эталон». После включения питания на жидкокристаллическом дисплее будет отображаться стартовый экран «УПВА-Эталон» с идентификационным наименованием и версией программного обеспечения:

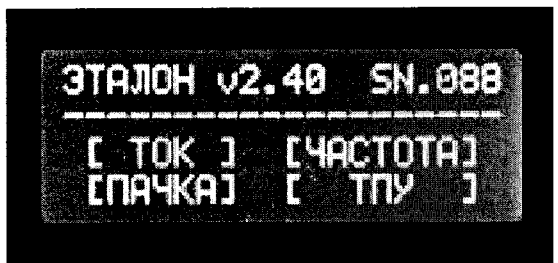

6.2.2.3 Результат подтверждения соответствия программного обеспечения устройства поверки вторичной аппаратуры «УПВА-Эталон» считается положительным, полученные идентификационные ланные программного обеспечения если (идентификационное наименование программного обеспечения. номер версии) соответствуют идентификационным данным, указанным в описании типа устройства поверки вторичной аппаратуры «УПВА-Эталон».

6.3 Определение абсолютной погрешности при задании силы постоянного тока.

6.3.1 Соединить приборы по схеме согласно рисунку А1 Приложения А.

6.3.2 В режиме «Ток» последовательно устанавливают на выходе аналогового канала «А1» значения силы постоянного тока  $I_{\text{b6}x}$ , равные 0,5; 4; 12; и 20 мА и измеряют рабочим эталоном единицы электрического напряжения постоянного тока напряжение U<sub>изм</sub> на рабочем эталоне единицы электрического сопротивления (в качестве рабочего использовать сопротивления электрического можно меру эталона единицы электрического сопротивления).

6.3.3 Вычисляют значения

$$
I_{\text{H3M i}} = \frac{U_{\text{H3M i}}}{R},\tag{1}
$$

R - сопротивление рабочего эталона единицы электрического сопротивления, рассчитанное по формуле, приведенной в паспорте (свидетельстве о поверке) меры электрического сопротивления, учитывающей влияние температуры на сопротивление, Ом:

6.3.4 Определяют абсолютную погрешность при задании силы постоянного тока по формуле

$$
\Delta_{\rm ii} = I_{\rm bmx\,i} - I_{\rm b30\,i} \tag{2}
$$

6.3.5 Повторяют операции по  $6.3.2 - 6.3.4$  для каналов A2-A4.

6.3.6 Результаты измерений заносят в протокол (приложение Б).

6.3.7 Устройство «УПВА-Эталон» считается годным, если абсолютная погрешность при задании силы постоянного тока находится в пределах  $\pm 0.003$  мА.

6.4 Определение абсолютной погрешности при формировании количества импульсов в пачке

6.4.1 Соединить приборы по схеме согласно рисунку А2 Приложения А.

6.4.2 В режиме «Пачка» устанавливают на выходе импульсного канала «F1» число импульсов  $N_{\text{max}}$  с частотой f согласно таблицы 1 и нажимают кнопку «Старт».

6.4.3 Измеряют рабочим эталоном единицы частоты количество импульсов в пачке  $N_{H3M}$ .

Таблица 1 - Параметры пачки импульсов

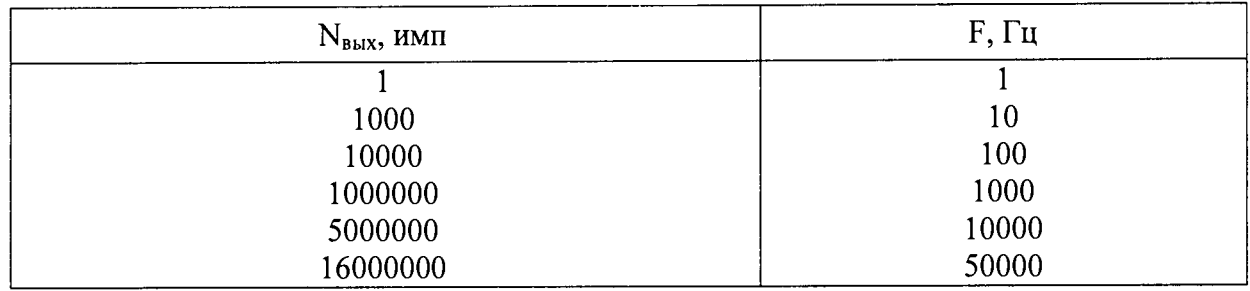

6.4.4 Определяют абсолютную погрешность при формировании количества импульсов в пачке по формуле  $\Delta_{Ni} = N_{BUX,i} - N_{H3M,i}$  (3)

6.4.5 Повторяют операции по 6.4.2 - 6.4.4 для следующих значений  $N_{\text{Bb}l}$  и f из таблицы 1.

6.4.6 Результаты измерений заносят в протокол (приложение Б).

6.4.7 Устройство «УПВА-Эталон» считается годным, если абсолютная погрешность формирования количества импульсов в пачке находится в пределах ±1 имп.

6.5 Определение относительной погрешности при формировании периода следования импульсов

6.5.1 Соединить приборы по схеме согласно рисунку АЗ Приложения А.

6.5.2 В режиме «Частота» последовательно устанавливают на выходе импульсного канала F1 значения периода следования импульсов  $T_{\text{max}}$  равные 20; 100; 1000; 10000; 100000 и 1000000 мкс.

6.5.3 Измеряют рабочим эталоном единицы частоты период следования импульсов Тизм.

6.5.4 Определяют относительную погрешность при формировании периода следования импульсов  $\delta T_i$  по формуле

$$
\delta_{T_i} = \frac{T_{u_{3M}} - T_{u_{3M}}}{T_{u_{3M}}} \cdot 100\% \tag{4}
$$

6.5.5 Повторяют операции по  $6.5.1 - 6.5.4$  для каналов F2-F4.

6.5.5 Результаты измерений заносят в протокол (приложение Б).

6.5.6 Устройство «УПВА-Эталон» считается годным, если относительная погрешность при формировании периода следования импульсов находится в пределах  $\pm 0,001\%$ .

6.6 Определение относительной погрешности при формировании интервалов времени между сигналами «Старт» и «Стоп» детекторов трубопоршневой установки.

6.6.1 Собрать схему согласно рисунку А.4 Приложения А. Установить напряжение на выходе источника постоянного тока равным 5 В.

6.6.2 В режиме имитации сигналов трубопоршневой установки последовательно установить значения частоты следования импульсов и количество импульсов согласно таблине 2.

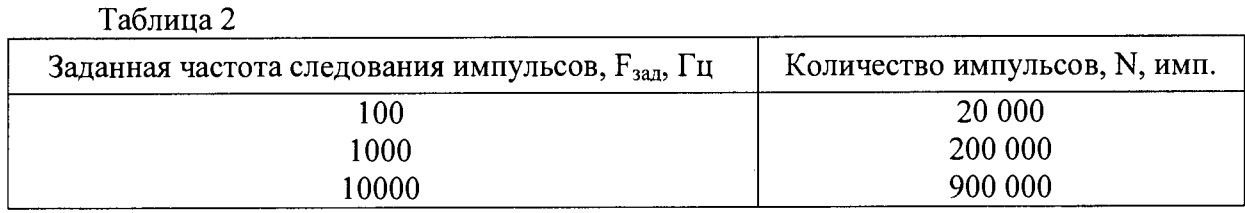

6.6.3 При помощи рабочего эталона единицы частоты измерить интервал времени между нарастающими фронтами импульсов «Старт» и «Стоп» *Хинт.*

6.6.4 Определить относительную погрешность при формировании интервала времени между сигналами «Старт» и «Стоп».

$$
\delta_{cc} = \frac{t_{\text{num}} - t_{\text{pacy}}}{t_{\text{pacy}}} \cdot 100\,\%
$$
\n
$$
\tag{5}
$$

$$
t_{\text{pacv}} = N \cdot \frac{1}{F_{\text{300}}}
$$
 (6)

где *дсс* - относительная погрешность при формировании интервала времени между сигналами «Старт» и «Стоп», %;

N - заданное количество импульсов (по таблице 2), имп.;

 $F_{3a}$  - заданная частота следования импульсов (по таблице 2), Гц

*tpac4* - расчетный интервал времени между нарастающими фронтами импульсов «Старт» и «Стоп», с;

*Кит ~* измеренный интервал времени между нарастающими фронтами импульсов «Старт» и «Стоп», с.

6.6.5 Занести результаты измерений в протокол (приложение Б).

6.6.6 Устройство «УПВА-Эталон» считается годным, если относительная погрешность при формировании интервалов времени между сигналами «Старт» и «Стоп» детекторов трубопоршневой установки находится в пределах ±0,001%.

7 Оформление результатов поверки

7.1 Результаты поверки заносятся в протокол, рекомендуемая форма протокола приведена в Приложении Б.

7.2 При положительных результатах поверки устройство «УПВА-Эталон» клеймят и оформляют свидетельство о поверке. Знак поверки наносится на мастику в углублении места крепления задней панели устройства «УПВА-Эталон» в соответствии с рисунком 2 описания типа на устройства.

7.3 При отрицательных результатах поверки устройство к применению не допускают, имеющиеся знаки поверки гасят, выдают извещение о непригодности устройства «УПВА-Эталон» и выдают извещение с указанием причин о непригодности в соответствии с приказом Минпромторга России от 02.07.2015 № 1815 «Об утверждении Порядка проведения поверки средств измерений, требования к знаку поверки и содержанию свидетельства о поверке».

### Приложение А

### (рекомендуемое)

#### Схемы поверки «УПВА-Эталон»

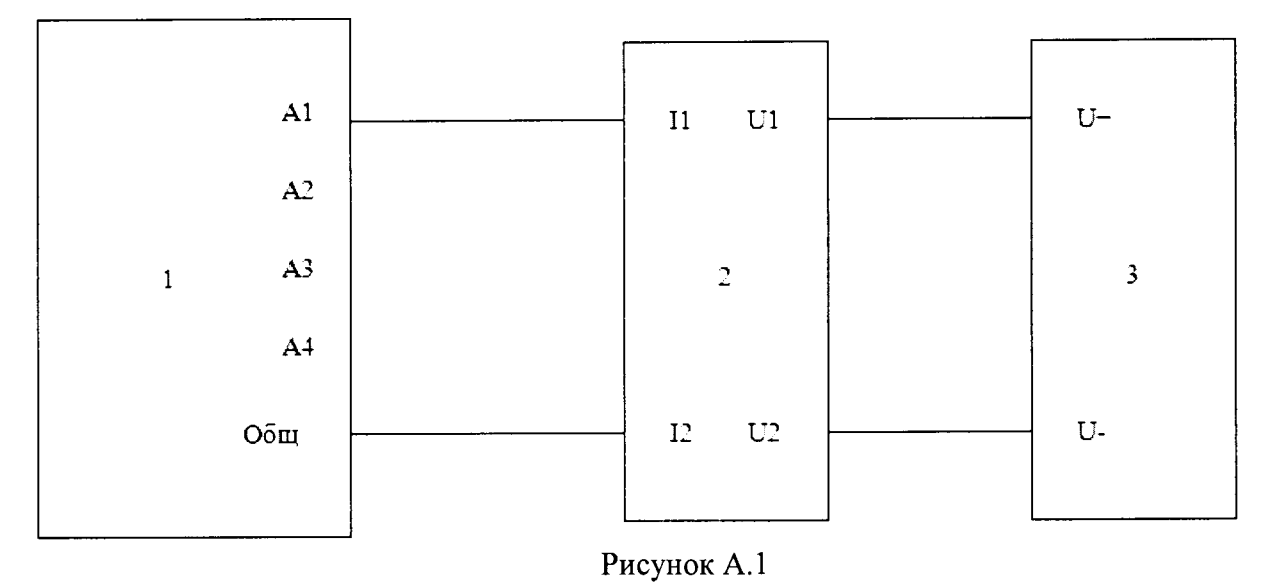

Схема соединения приборов определения абсолютной погрешности при задании силы постоянного тока.

1 - «УПВА-Эталон»; 2 - рабочий эталон единицы электрического сопротивления 3 разряда; 3 - рабочий эталон единицы электрического напряжения постоянного тока 2 разряда; А1-А4 - токовые каналы.

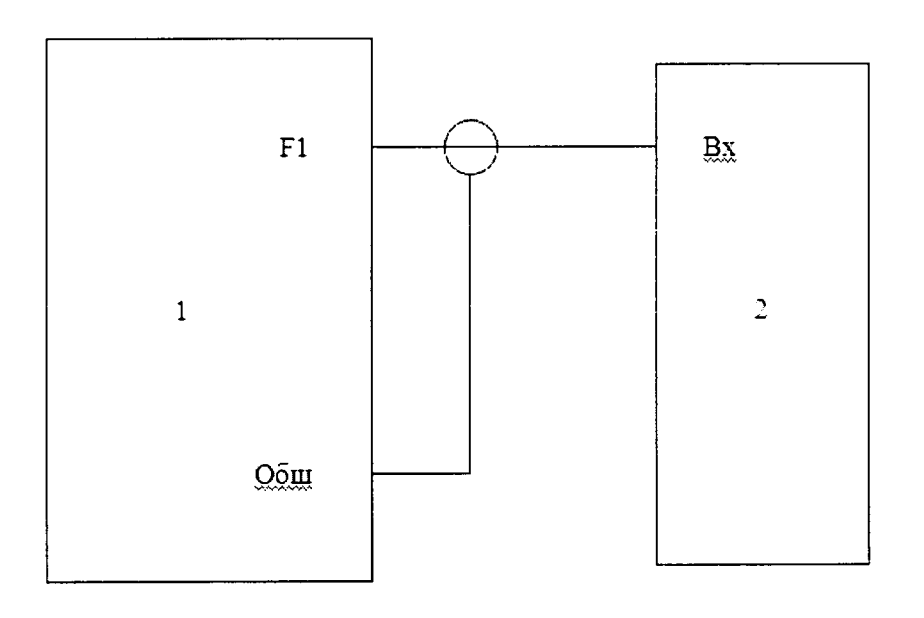

### Рисунок А.2

Схема соединения приборов определения абсолютной погрешности при формировании количества импульсов в пачке.

1 - «УПВА-Эталон»; 2 - рабочий эталон единицы частоты; F1 - частотный канал.

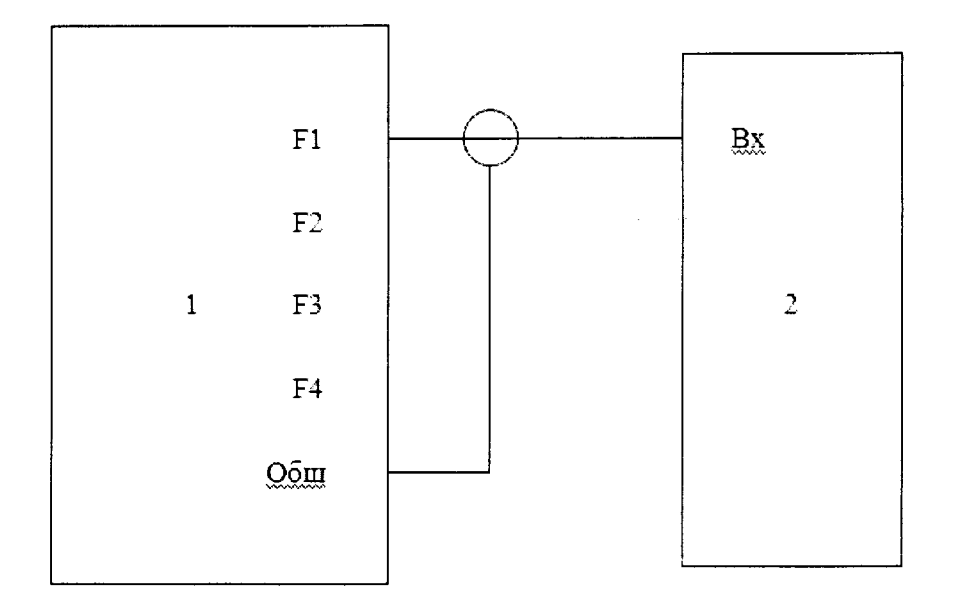

Рисунок А.3

Схема соединения приборов определения относительной погрешности при формировании периода следования импульсов.

1 - «УПВА-Эталон»; 2 - рабочий эталон единицы частоты; F1-F4 - частотные каналы.

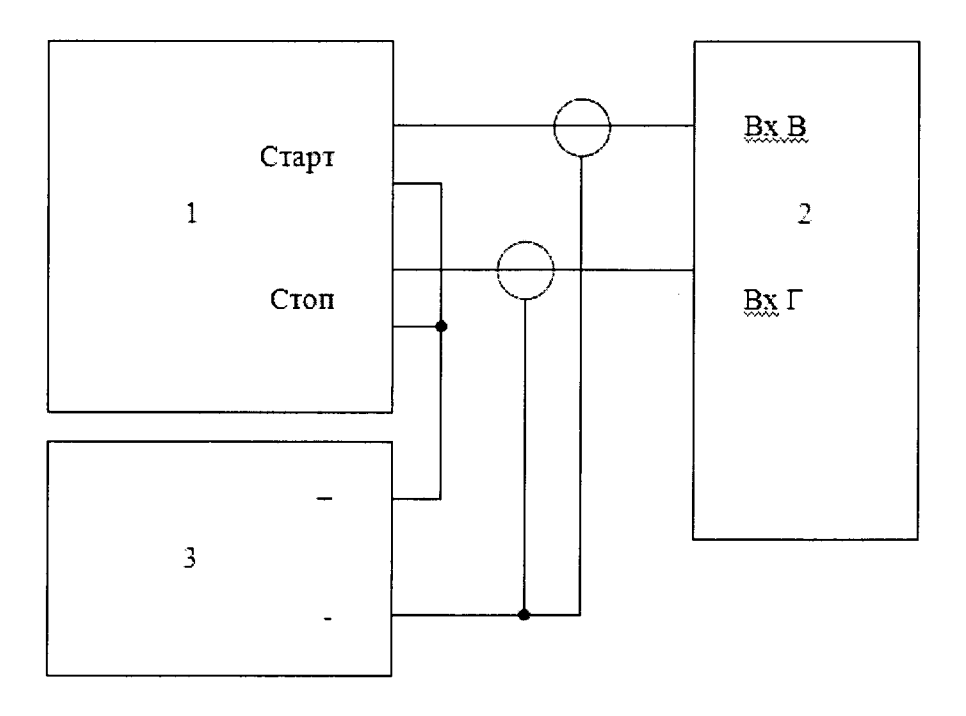

Рисунок А.4

Схема соединения приборов определения относительной погрешности при формировании интервалов времени между сигналами «Старт» и «Стоп».

1 - «УПВА-Эталон»; 2 - рабочий эталон единицы частоты; 3 - источник питания.

# **Приложение Б**

### **(рекомендуемое)**

#### ПРОТОКОЛ

#### **поверки устройства поверки вторичной аппаратуры «УПВА-Эталон»**

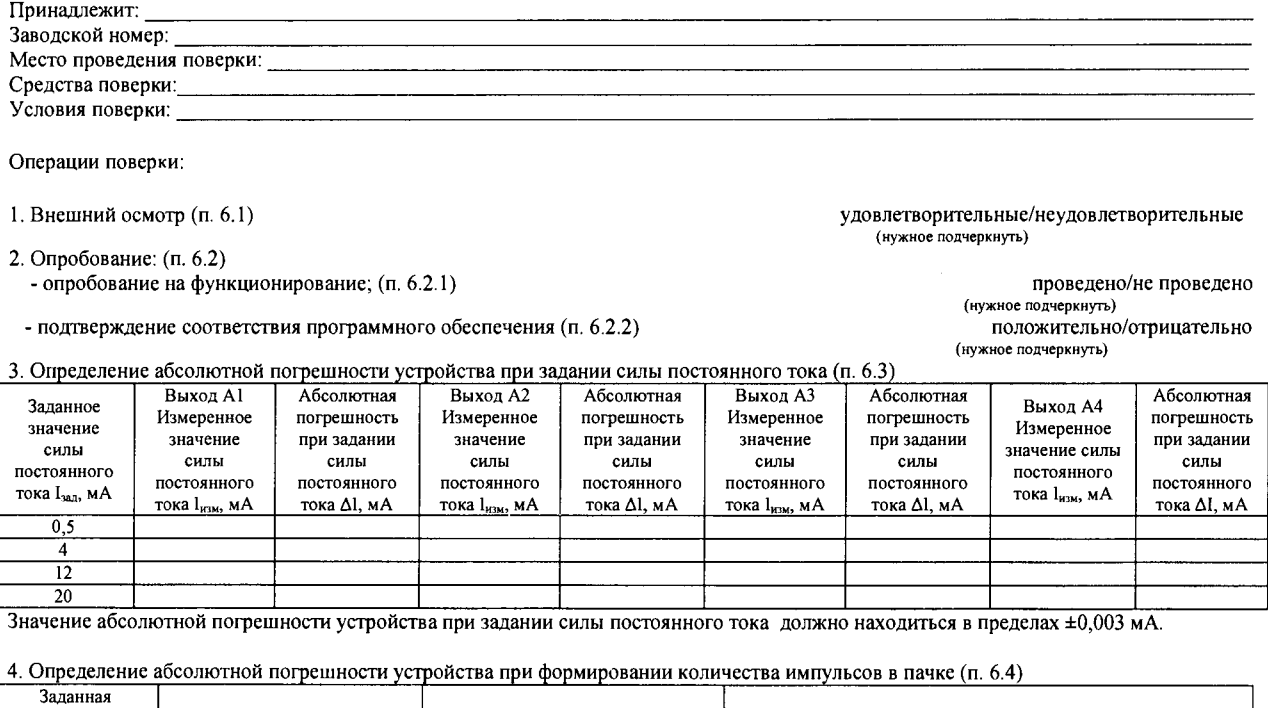

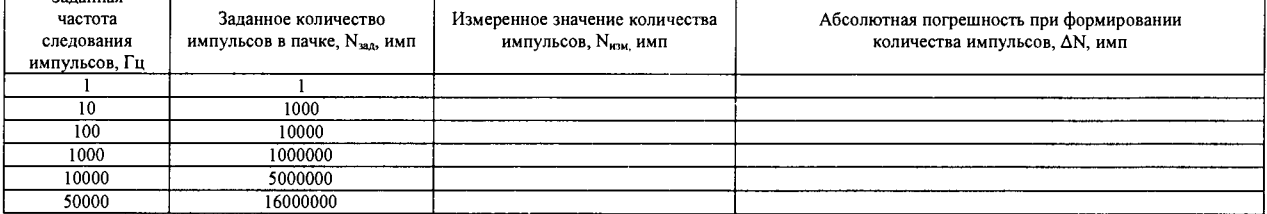

Значение абсолютной погрешности устройства при формировании количества импульсов в пачке должно находиться в пределах ±1 имп.

5. Определение относительной погрешности устройства при формировании периода следования импульсов (п. 6.5)

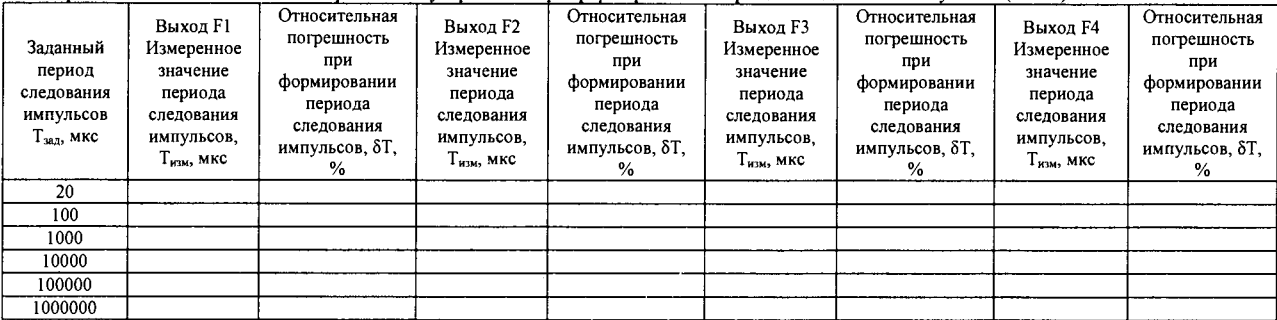

Значение относительной погрешности устройства при формировании периода следования импульсов не должно превышать ±0,001 %.

#### 6. Определение относительной погрешности устройства при формировании интервалов времени между сигналами «Старт» и «Стоп» детекторов трубопоршневой установки (п. 6.6)

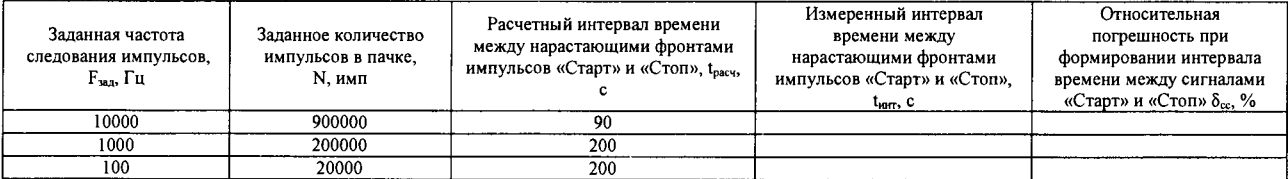

Значение относительной погрешности устройства при формировании интервалов времени между сигналами «Старт» и «Стоп» детекторов трубопоршневой установки не должно превышать ±0 001 %.

Поверитель \_\_\_\_\_\_\_\_\_\_\_\_\_\_\_\_\_\_\_\_\_\_\_\_\_\_\_\_\_\_\_\_\_\_\_\_ «\_\_\_» \_\_\_\_\_\_\_\_\_\_\_\_\_\_\_20

 $\overline{1}$